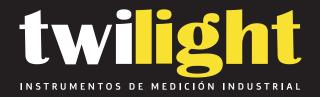

# **Durómetro Digital EHS Tipo D, Polygon**

PO-EHS5D

www.twilight.mx

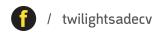

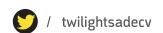

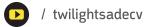

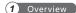

1.1Specifications Range : 0~100H 2 Accuracy : ≤ ±1H

3 Memory: 500 readings 4 Power: Ni-HM rechargeable

6 Communication: USB

**6** Envirement : 0°C ~+50°C, 20% ~85%RH

7 Dimesion: 153\*50\*29 mm

**8** Weight: 170 gr

### 1.2 Models & Applications

| Models | Туре | Indenter | Applications                                                                                                    |
|--------|------|----------|----------------------------------------------------------------------------------------------------|
| EHS1A  | Α    | Û        | Soft vulcanized rubber, natural rubber, nitriles,<br>thermoplastic elastomers, flexible polyacrylics<br>and thermosets, wax, felt, and leathers |
| EHS5C  | С    |          | Medium-hard rubber, thermoplastic elastomers, medium-hard plastics, and thermoplastics                                                          |
| EHS5D  | D    |          | Hard rubber, thermoplastic elastomers, harder plastics, and rigid thermoplastics                                                                |
| EHS1B  | В    |          | Moderately hard rubber, thermoplastic elastomers, paper products, and fibrous materials                                                         |
| EHSoo  | 00   |          | Soft rubber, thermoplastic elastomers, very soft plastics and thermoplastics, medium-density textile windings                                   |
| EHSo   | 0    |          | Extremely soft rubber, thermoplastic elastomers, sponge, extremely soft plastics and thermoplastics, foams, textile windings                    |
| EHSdo  | DO   |          | Moderately hard rubber, thermoplastic elastomers, and very dense textile windings                                                               |

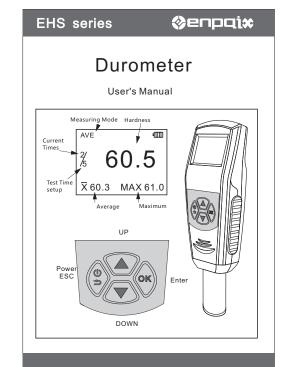

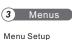

Cancel or Return to the previous Ì

Move upward, Increase numerical

OK Enter or Selected and/or Confirm the setup

Move downward Reduces numerical Moving to the next digit

#### Menu Structure

menu

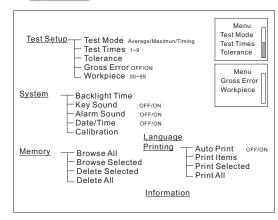

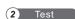

#### 2.1 Specimen

- The surfaces of the specimen shall be flat and parallel over an area to permit the presser foot to contact the specimen over an area having a radius of at least 6.0 mm from the indenter point.
- The specimen shall be suitably supported to provide for positioning and stability.
- The specimen shall be at least 6.0 mm in thickness unless it is known that results equivalent to the 6.0mm values are obtained with a thinner specimen.
- The lateral dimensions of the specimen shall be sufficient to permit measurements at least 12.0 mm from any edge.

#### 2.2 Test Mode

There are three kind of modes: Average mode(AVE), maximum mode (MAX) and Timing mode ( ).

AVE: To calculate the hardness value with the average indentation

MAX: To calculate the hardness value with the maximum indentation

Timing: To calculate the hardness value with the maximum indentation depth

#### 2.3 Test Procedure

- To press the indenter onto the surface of specimen and make sure the presser foot is contact closely to it.
- When the data is stable, the buzzer will make a sound and the value will be shown until the next measuring.

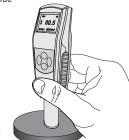

#### 2.4 Reading Test Data

The measured value, mean and maximum vale can read on LCD.

And can browse the historical

The data in memory are the average of every statistic group.

Enter Menu-Memory, select Browse All or Browse Select

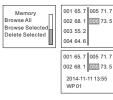

Press or to move cursor selecting data.

Press OK can display the detail (Date/time, work piece number)

## 2.5 Data Printing

The test report can be print to use EPX-58P wireless printer. You can set the AutoPrint to ON, or print the historical data in memory by Print All and Print Select. The print items can be chosen in **Print Items**.

Turn on the printer, put it near the durometer (not more than 2m away). If Auto Print is set to ON, When a group of test is finished the report will print automatically.

Select Print Select or Print All, Press OK to print data.

Print

Auto Print

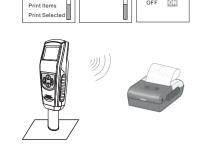

Print

Print All

Auto Print

OFF

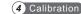

For a long-term use or other reasons, some measurement error may occur. The error can be eliminated by calibration.

#### Enter Menu-System-Calibration

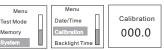

Test on a standard hardness block or a standard thickness bloak

Calibration 052.3

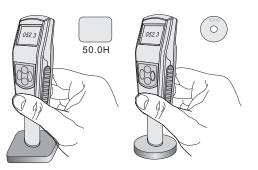

Calibration 050.0

to adjust the numerical

Press to move the digit Chang the data displayed to the

standard value(here is 50.0H)

Press OK to confirm the calibration

| Wai                                                                                                    | ranty Card                               |
|----------------------------------------------------------------------------------------------------|------------------------------------------|
| Description: <u>Digital</u> Model:                                                                                                    |                                          |
| User:                                                                                                    | _Tel:                                    |
| Add:                                                                                                    |                                          |
| Agent:                                                                                                    | _Tel:                                    |
| Date:                                                                                                    |                                          |
| Warranty Description Please use our product exactly according to the second of the second of the sec |                                          |
| will not warranty.                                                                                                    | , c. c. c. c. c. c. c. c. c. c. c. c. c. |

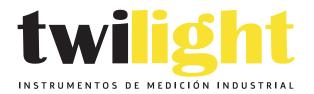

# **ULÁMANOS**

+52(81) 8115-1400 / +52 (81) 8173-4300

LADA Sin Costo: 01 800 087 43 75

E-mail: ventas@twilight.mx

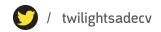

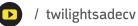